# **Portafirmas UM: Firmando documentos desde cualquier lugar**

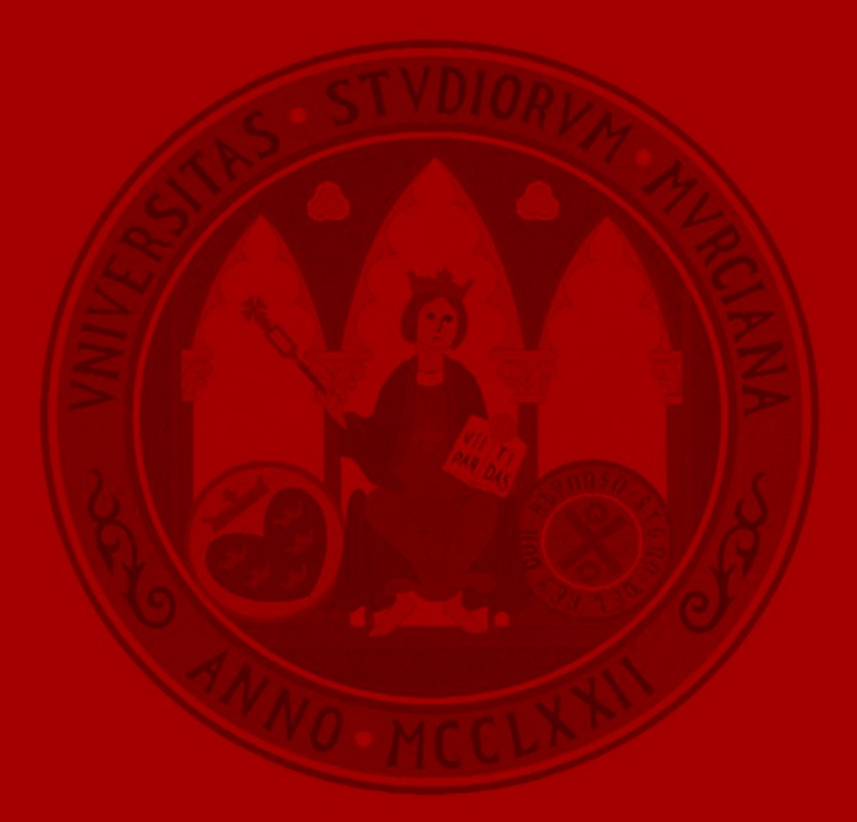

**UNIVERSIDAD DE MURCIA** 

## **Agenda**

- Motivación
	- Contexto tecnológico
	- Soporte de firma electrónica
- Análisis y Diseño
	- Requisitos funcionales
	- Principales componentes
	- Integración con APs
- Aplicación Portafirmas
	- Perfiles de uso
	- Características esenciales
	- Versión 2.0
	- Portafirmas móvil
	- Arquitectura y estándares
- Conclusiones
	- Resultados obtenidos
	- Beneficios

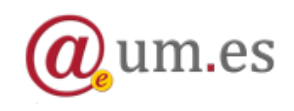

# **Motivación**

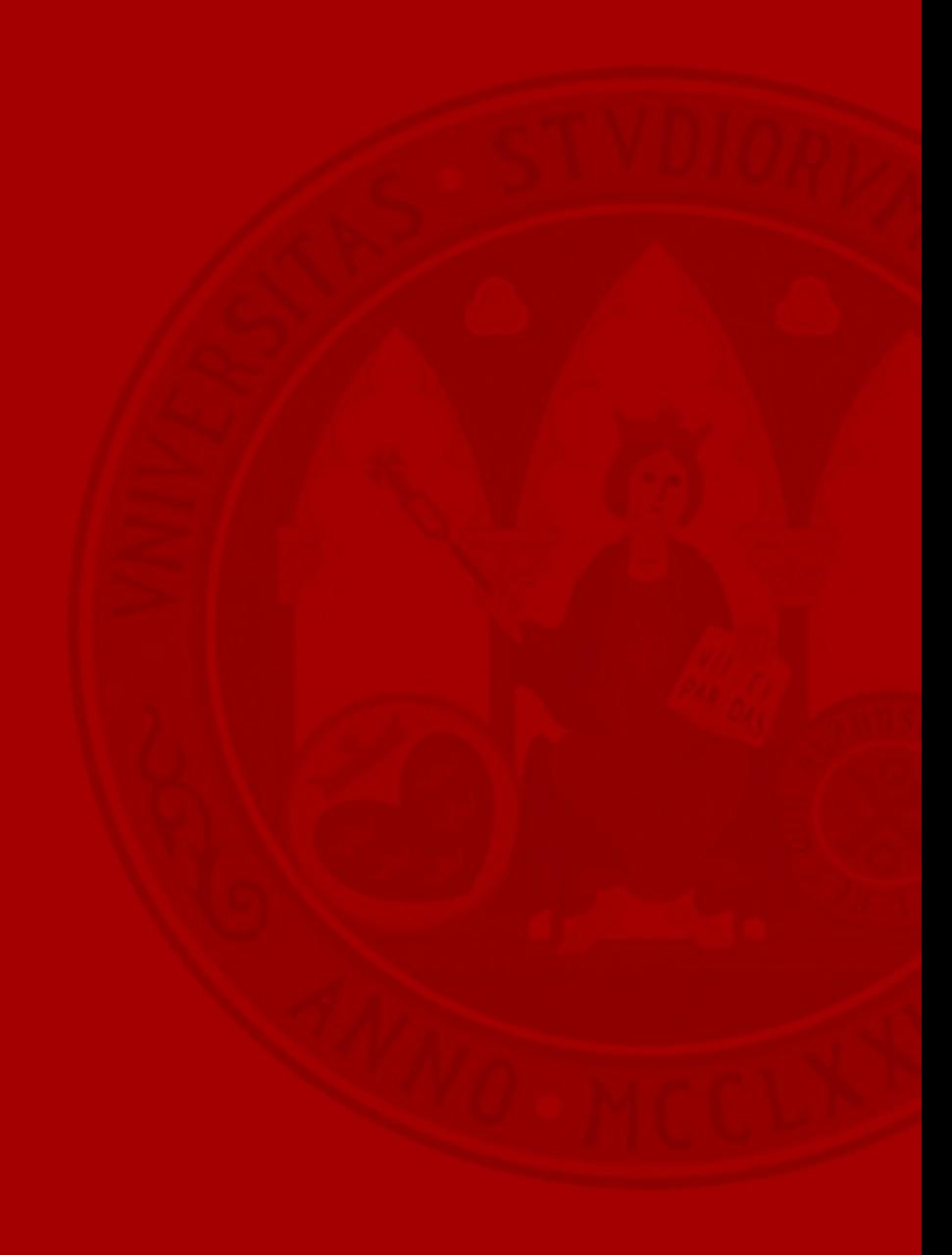

# **Motivación** Contexto tecnológico

**UNIVERSIDAD DE MURCIA** 

- La Universidad de Murcia comenzó su plan estratégico "**Hacia la Administración Electrónica**" en año 2005.
	- Convenio con Fábrica Nacional de Moneda y Timbre.
	- Despliegue de Plataforma de Administración Electrónica
		- Arquitectura SOA

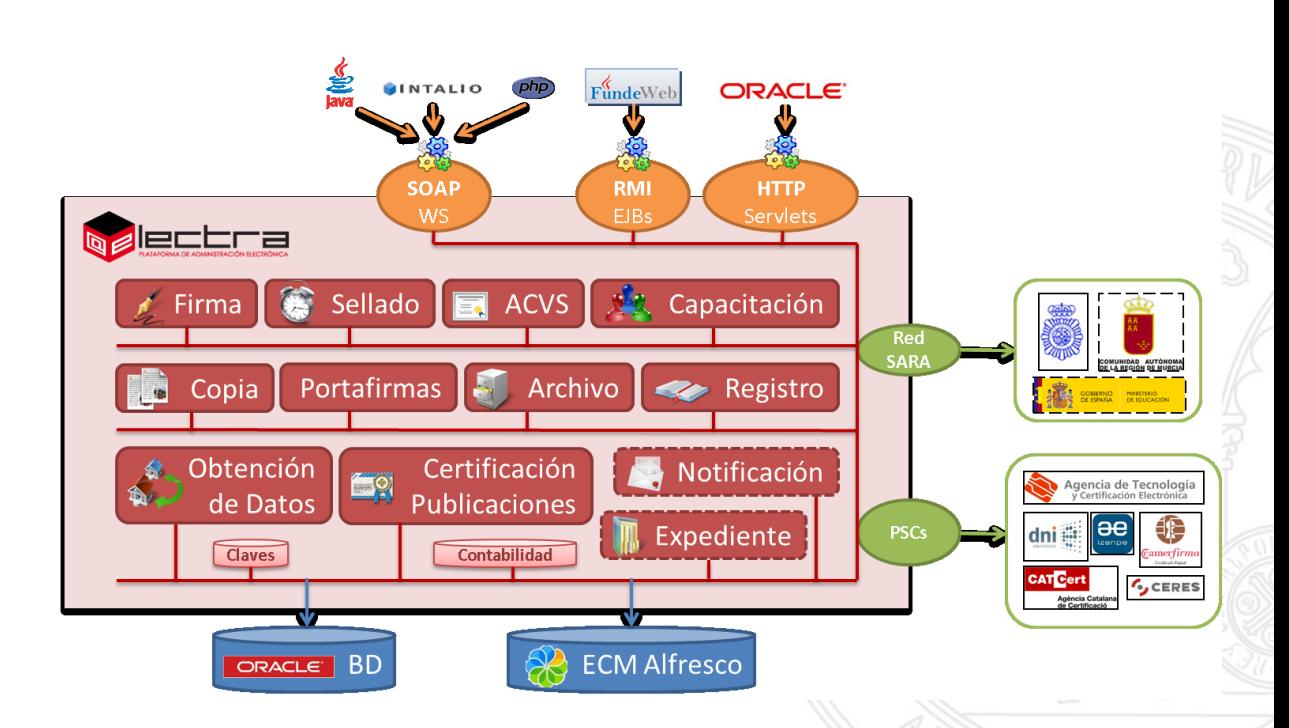

El soporte de firma electrónica a finales de 2008

- Cada vez se generaba un número mayor de documentos firmados electrónicamente en la Universidad.
- Los usuarios de "perfil alto" empezaban a tener que firmar grandes cantidades de documentos electrónicos cada día.
- Para ello, entraban en cada una de las diferentes aplicaciones que soportan procedimientos electrónicos y firmaban, de forma separada, cada uno de los documentos.
- No existía una herramienta homogénea e interoperable de firma electrónica. Cada aplicación aplicaba sus propios criterios.
- Los documentos electrónicos generados no podían convivir con otros en papel, pues no existían mecanismos automáticos de generación de copias auténticas imprimibles.

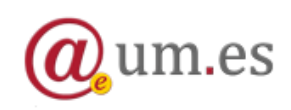

# **Motivación** El soporte de firma electrónica a finales de 2008

UNIVERSIDAD DE **MURCIA** 

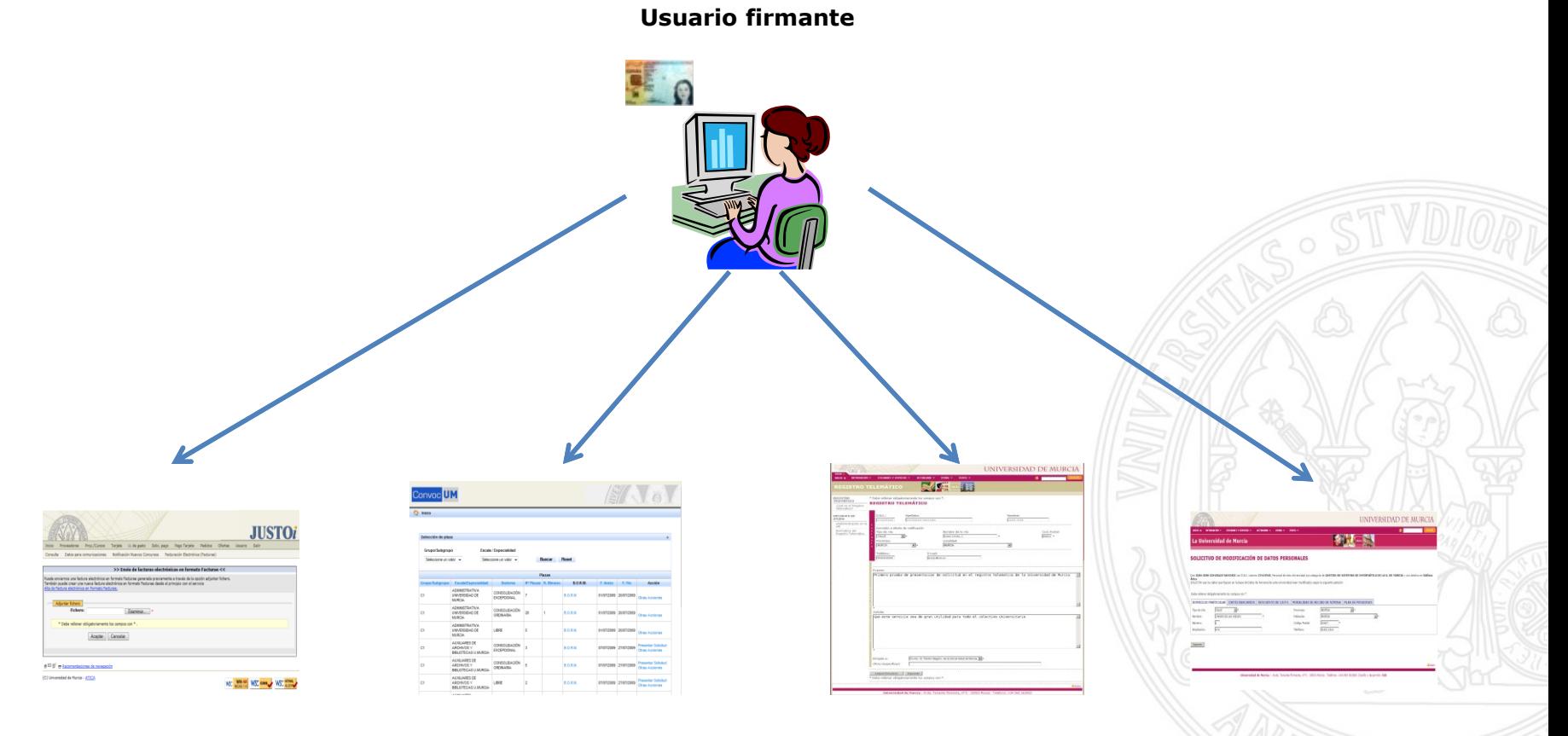

#### **Aplicaciones Universidad de Murcia**

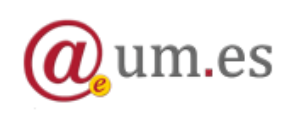

# **Análisis y diseño**

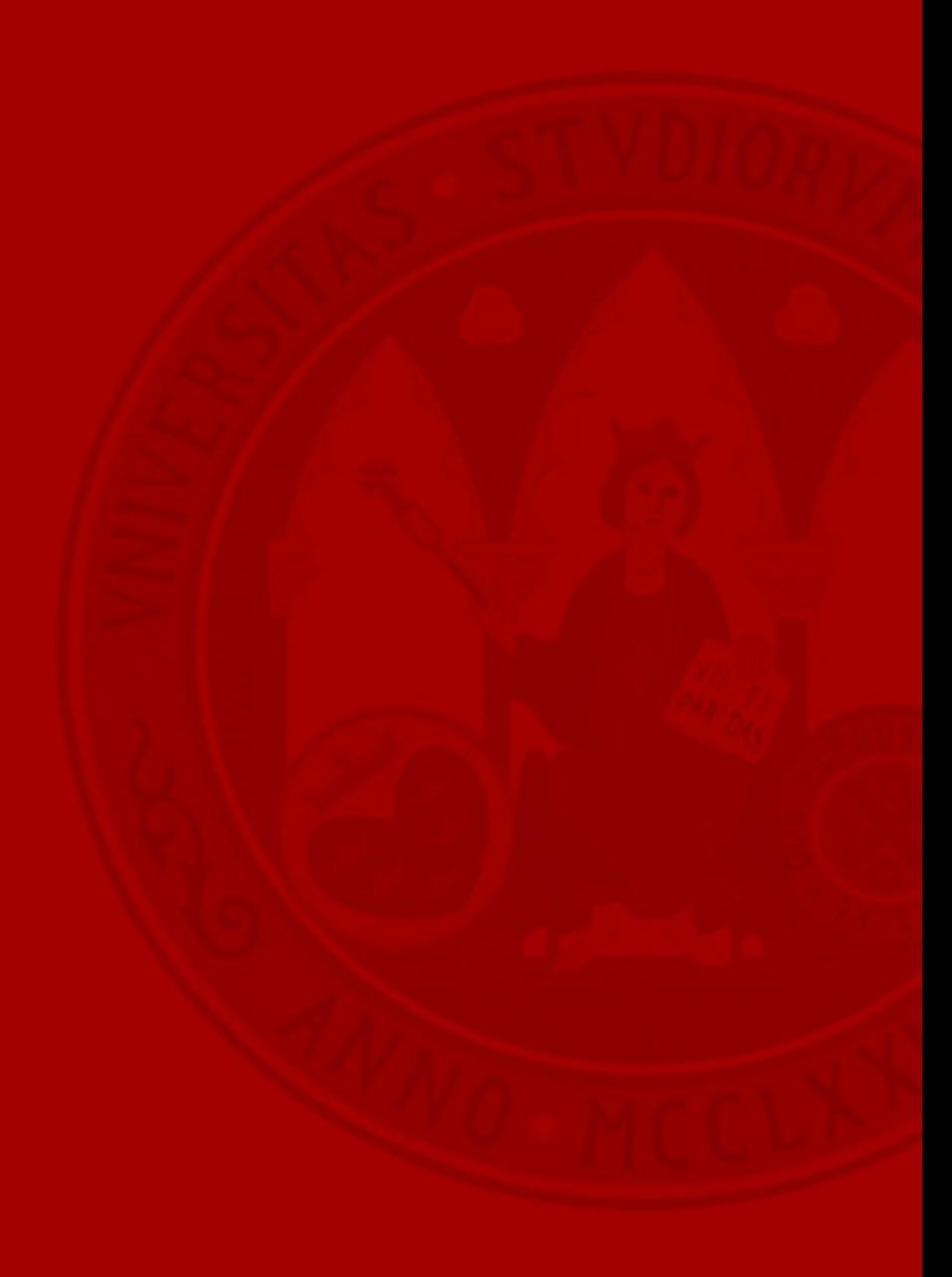

# **Análisis**

#### Requisitos funcionales

- Creación de un Portafirmas Electrónico para la comunidad universitaria
- Diferentes perfiles de uso: firma de documentos en bloque y generación de solicitudes de firma.
- Integración con las diferentes aplicaciones de la Universidad que generan documentos electrónicos (JUSTO, GESPER, etc.).
- Generación de copias auténticas imprimibles de documentos firmados.
- Definición de flujos de firma para múltiples firmantes.
- Integración con los sistemas de gestión documental de la Universidad de Murcia.
- Integración con dispositivos móviles.
- Soporte de diferentes políticas de firma electrónica.
- Posibilidad de definir perfiles institucionales
- Apoyado en la plataforma de e-Administración de la Universidad.

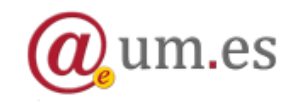

# **Análisis** Requisitos funcionales

#### UNIVERSIDAD DE **MURCIA**

#### **Aplicaciones Universidad de Murcia**

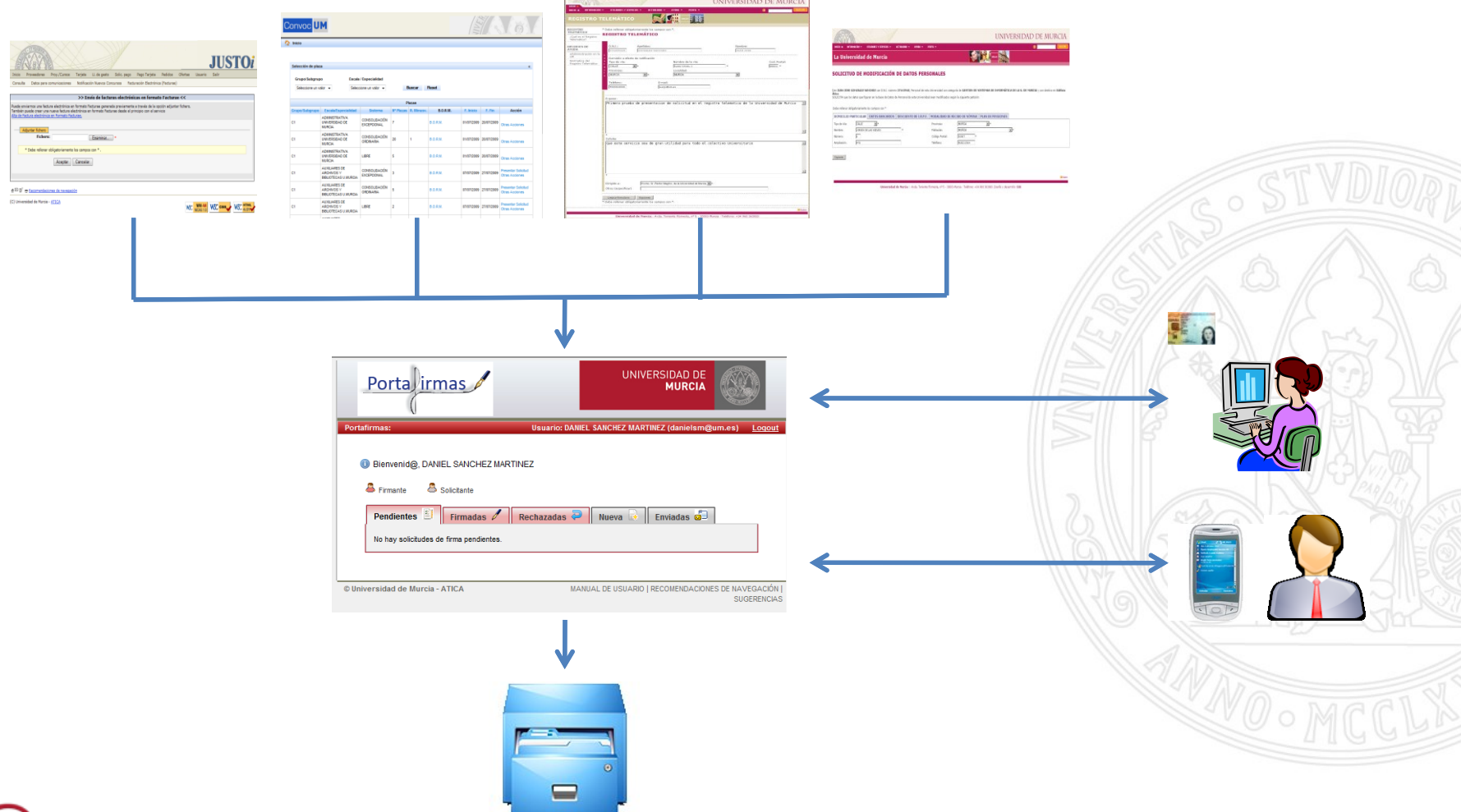

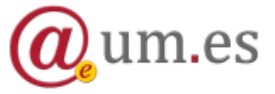

Portafirmas UM: Firmando documentos desde cualquier lugar

- Análisis de alternativas existentes
	- Dependencias con otros productos/componentes
	- Dificultad de integración con sistemas de información propios
	- Imposibilidad de definir políticas de firma y utilizar motores de firma propios
	- Flujos de firma limitados

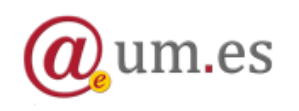

## **Diseño** Principales componentes

#### **UNIVERSIDAD DE MURCIA**

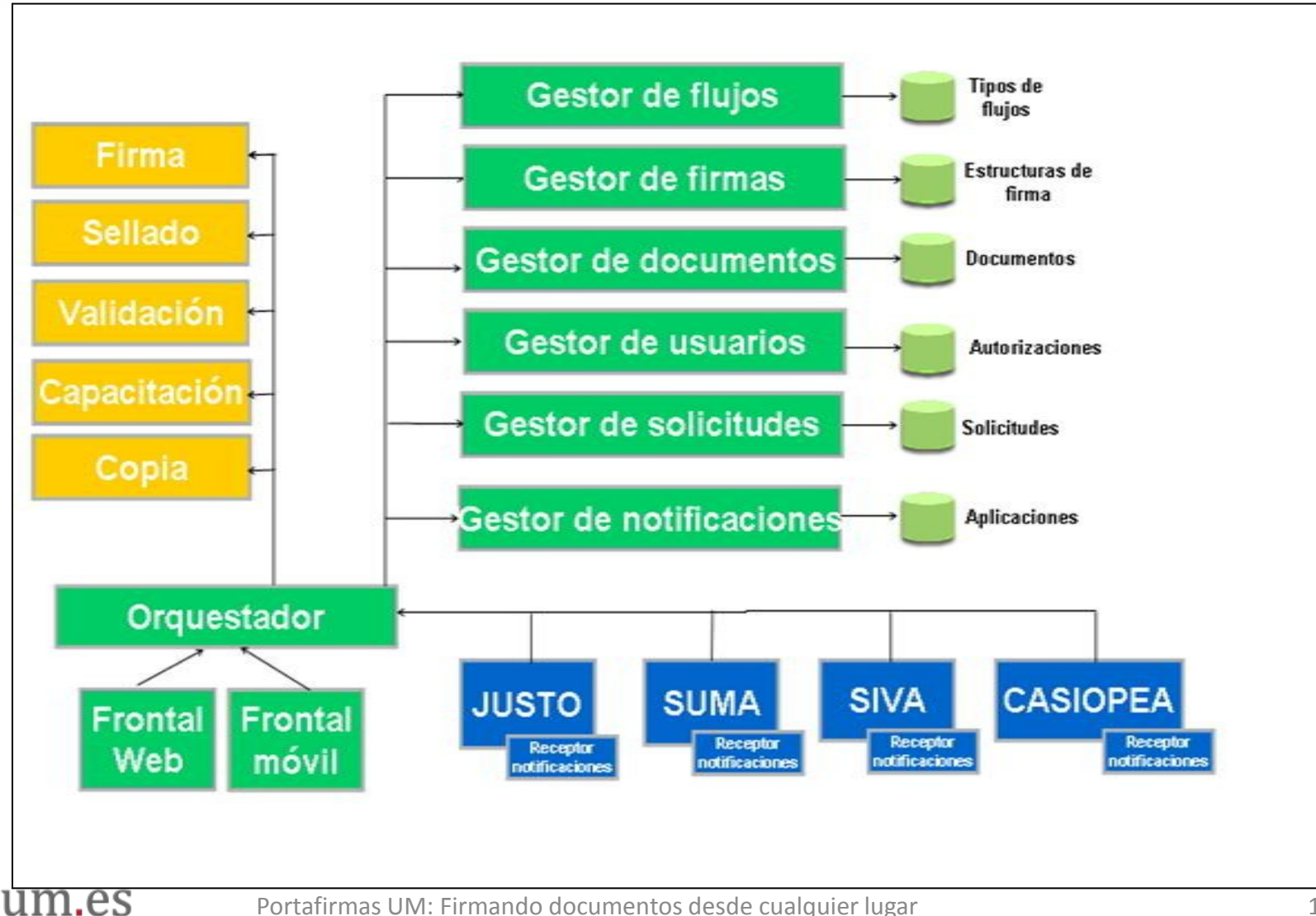

# **Diseño** Integración asíncrona con APs

#### **UNIVERSIDAD DE MURCIA**

Interacción AP-Portafirmas sin Servicio de Notificación

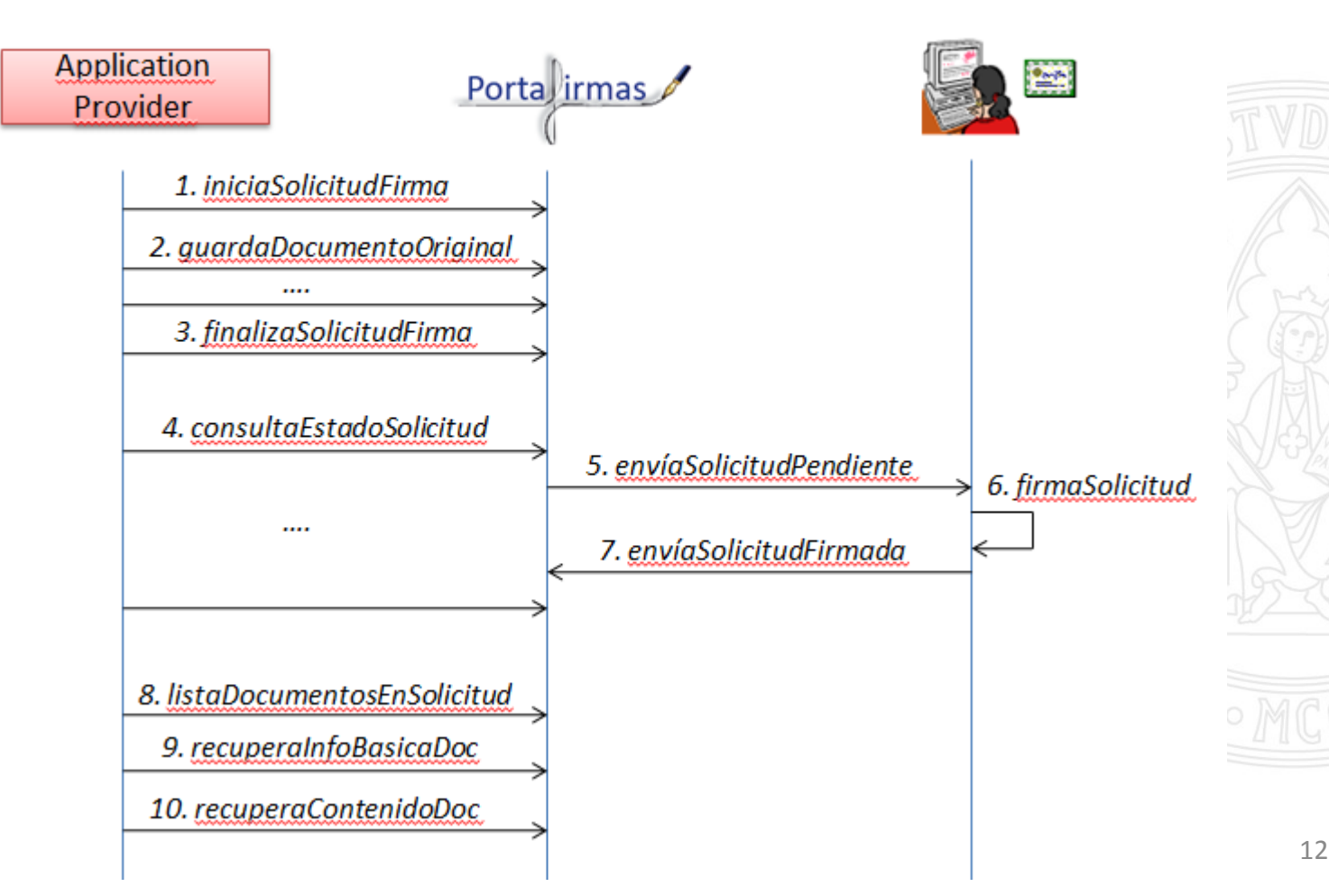

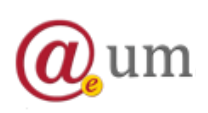

**Diseño** Integración síncrona con APs

**UNIVERSIDAD DE MURCIA** 

Interacción AP-Portafirmas con Servicio de Notificación

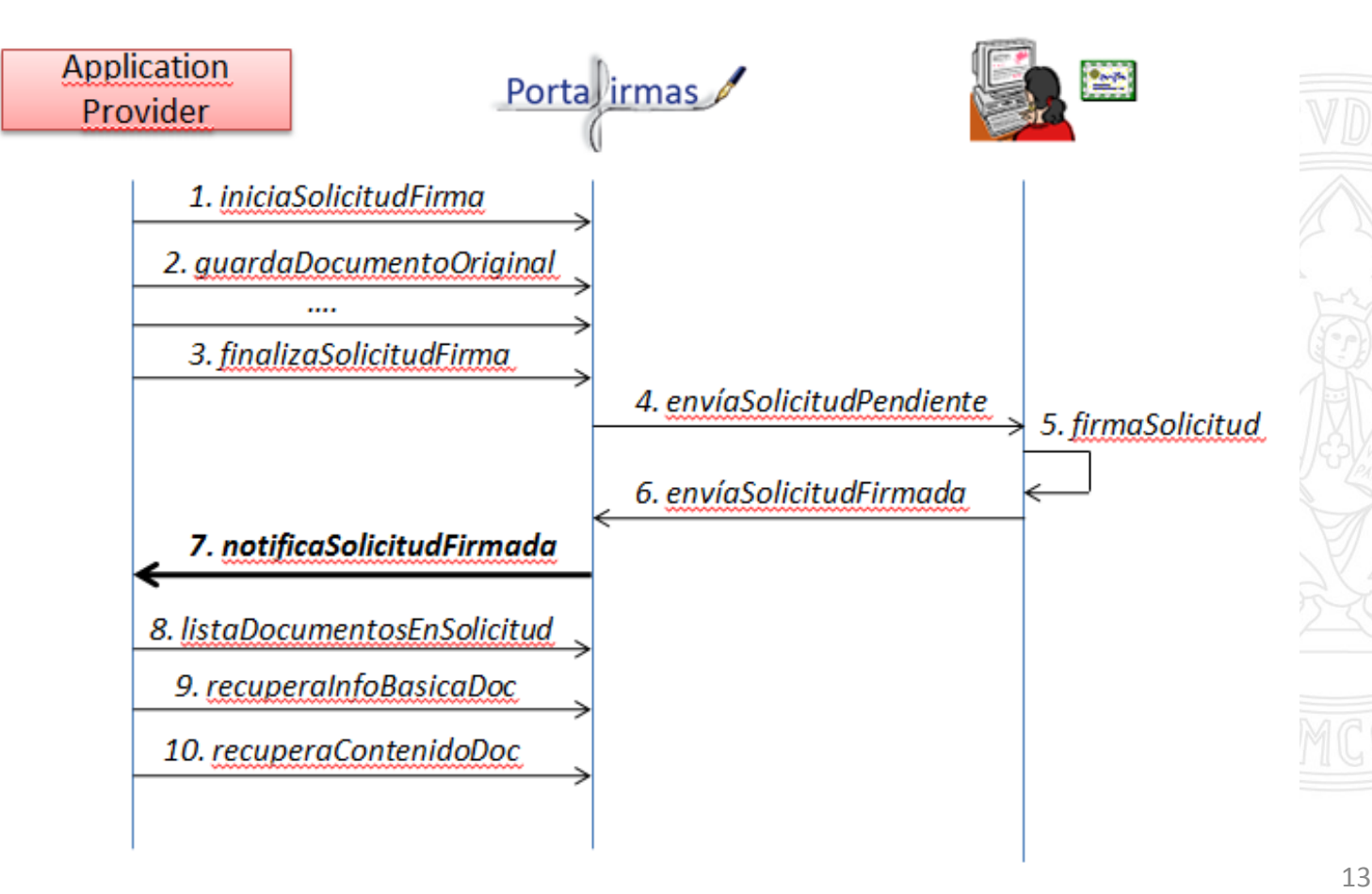

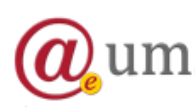

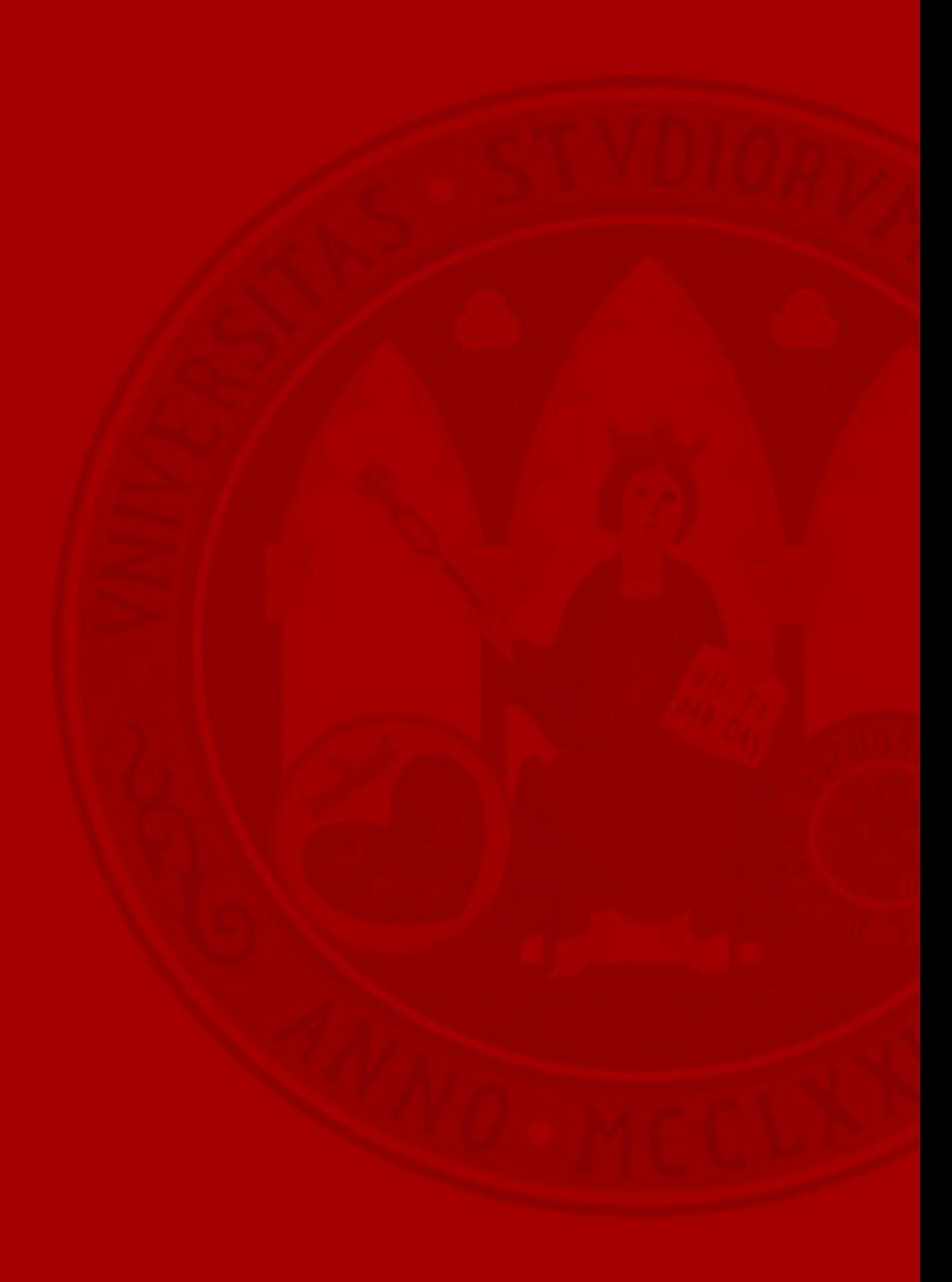

Perfiles de uso

- Perfil de uso Firmante
	- Tramitación de solicitudes pendientes
		- Firma / Rechazo
	- Listado de solicitudes firmadas
	- Listado de solicitudes rechazadas
- Perfil de uso Solicitante
	- Generar solicitud de firma
		- Construir flujos de firma
	- Listado de solicitudes generadas
		- Gestionar solicitudes (modificar, eliminar, generar copias de documentos)
		- Ver el estado en que se encuentran

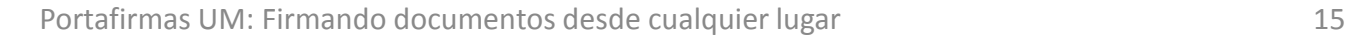

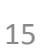

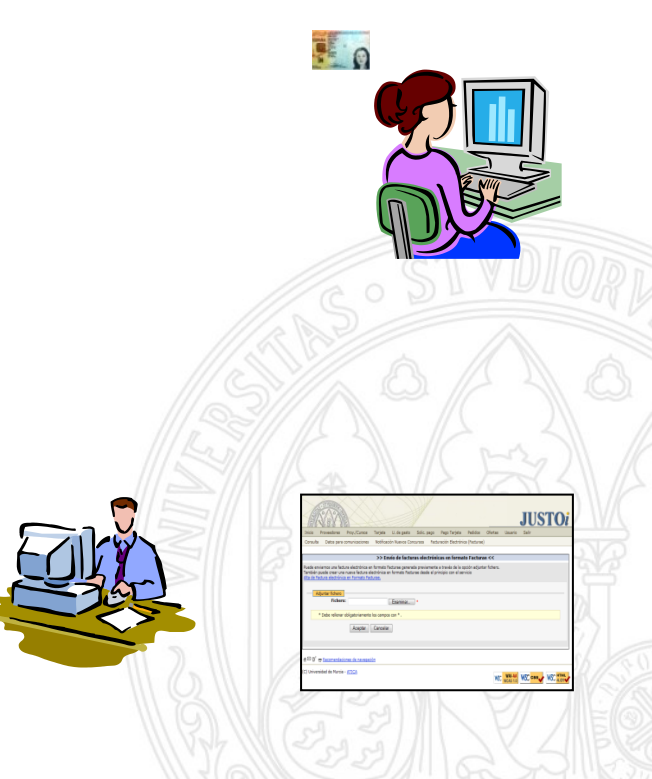

Características esenciales

- Generación de solicitudes de firma con múltiples documentos desde un usuario solicitante.
- Generación de solicitudes de firma con múltiples documentos desde una aplicación.
- Creación de flujos de firma (ordenados, desordenados, con múltiples posibles firmantes …).
- Firma masiva de documentos XML, PDF, JPG y ODF.
- Utilización de políticas de firma electrónica en formato XAdES.
- Consulta del estado de las solicitudes de firma desde una aplicación.
- Consulta de históricos, tanto desde el perfil del solicitante, como desde el firmante.
- Ordenación y búsquedas de solicitudes en base a la fecha de creación, asunto y al solicitante.
- Gestión de copias auténticas imprimibles de documentos.
- Notificaciones síncronas a las aplicaciones tras los procesos de firma.
- Notificaciones a usuarios por correo electrónico.
- Gestión de preferencias de usuario (filtros, ordenaciones, etc…).

### Perfil Firmante

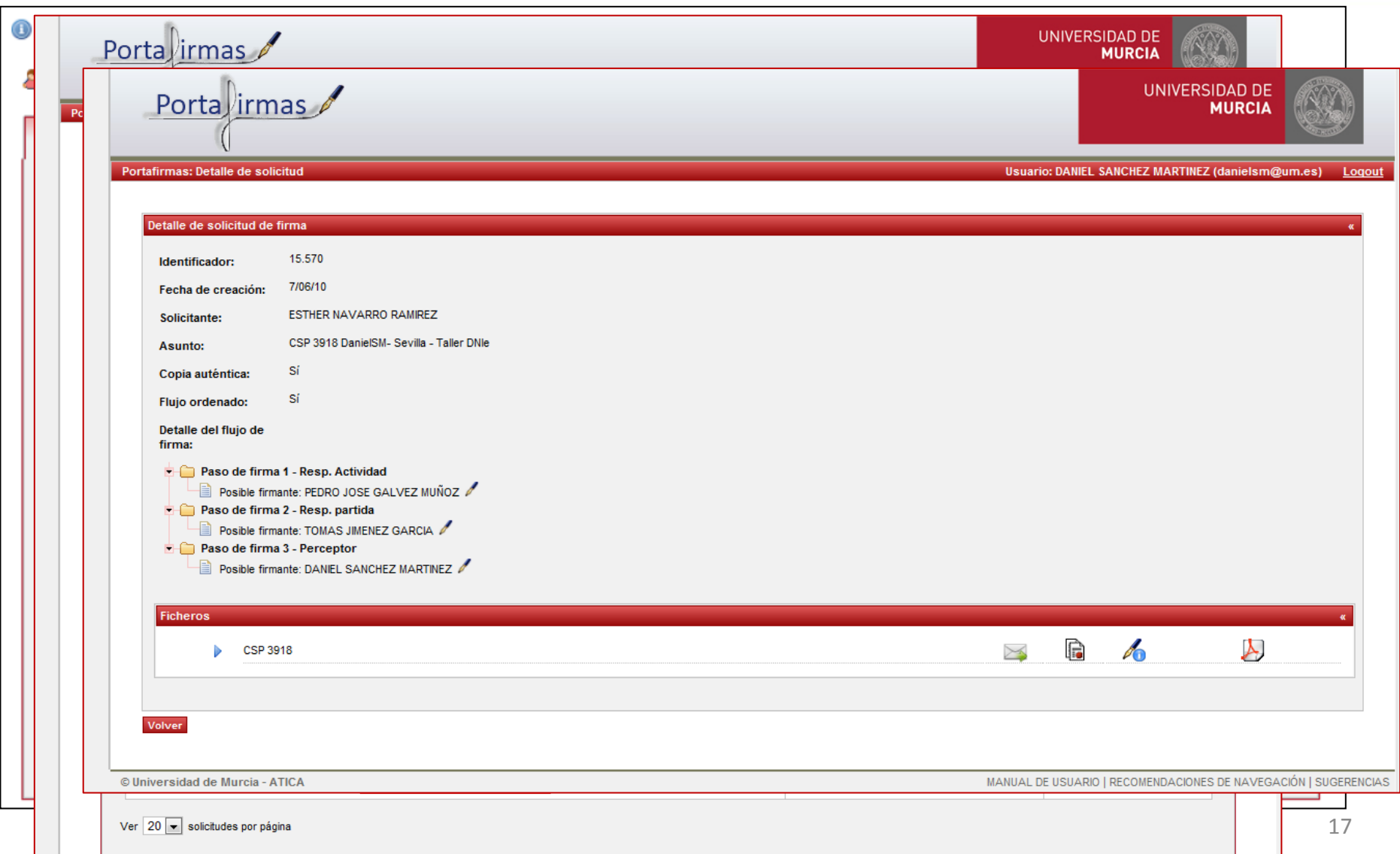

Perfil Solicitante

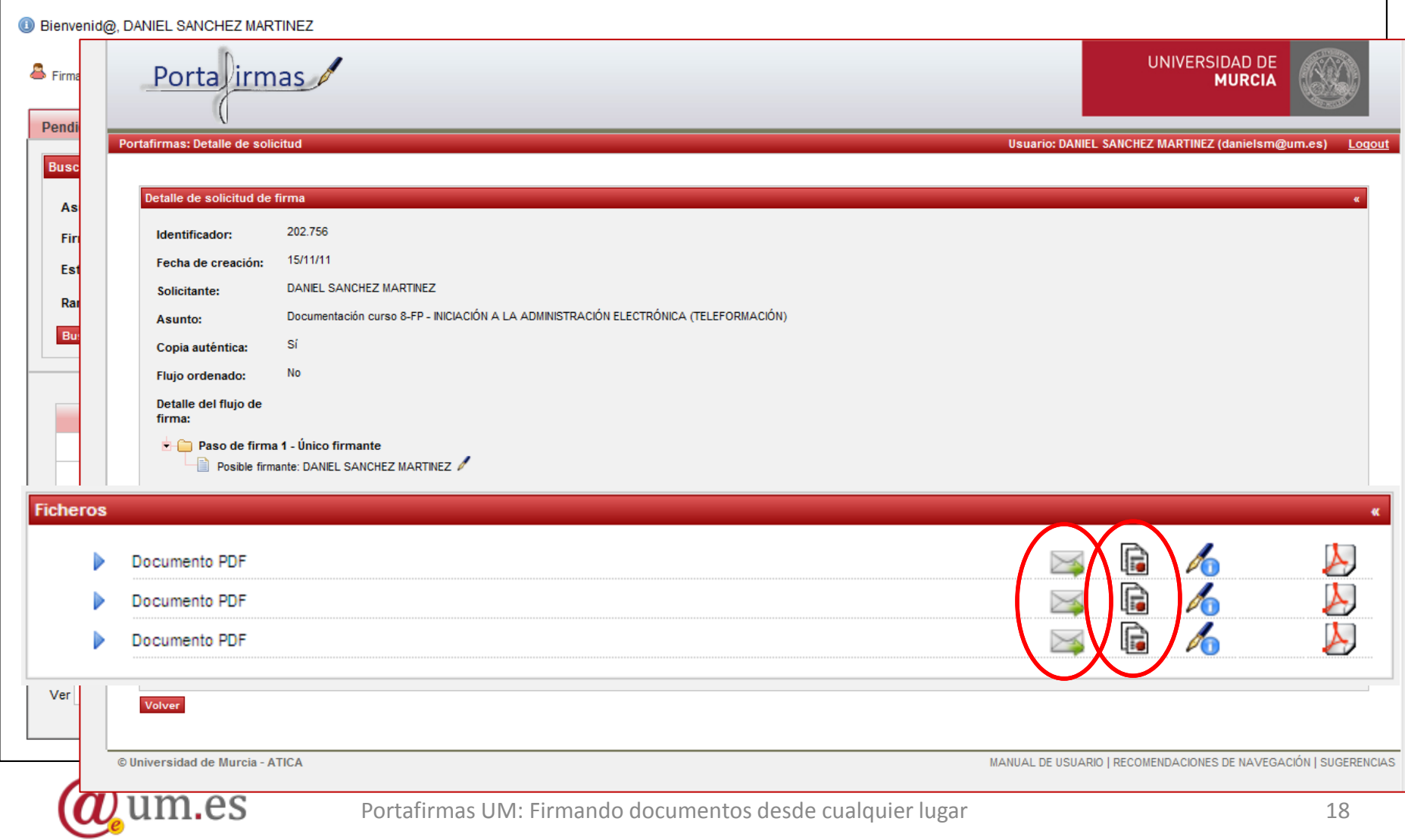

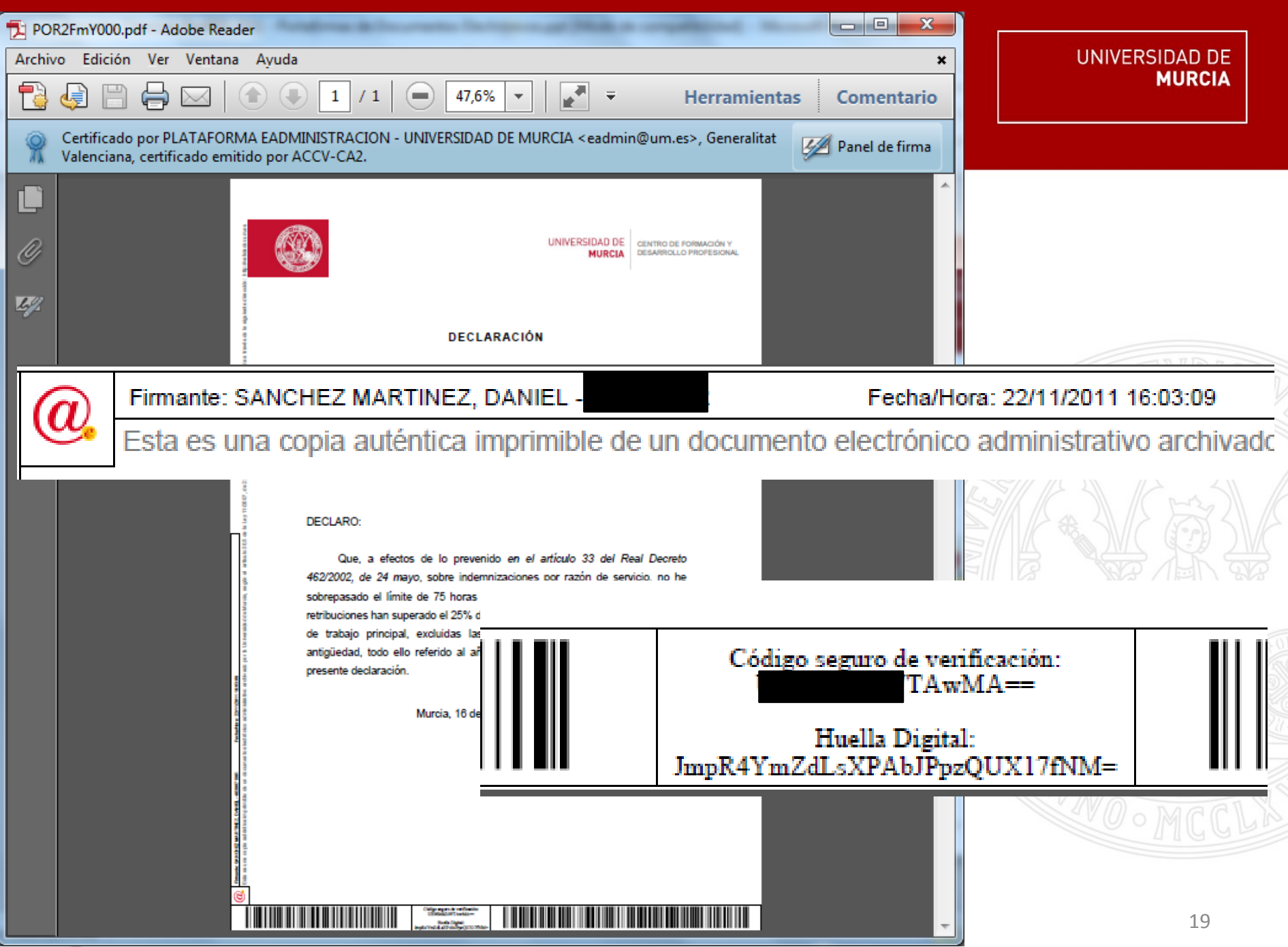

### **Preferencias**

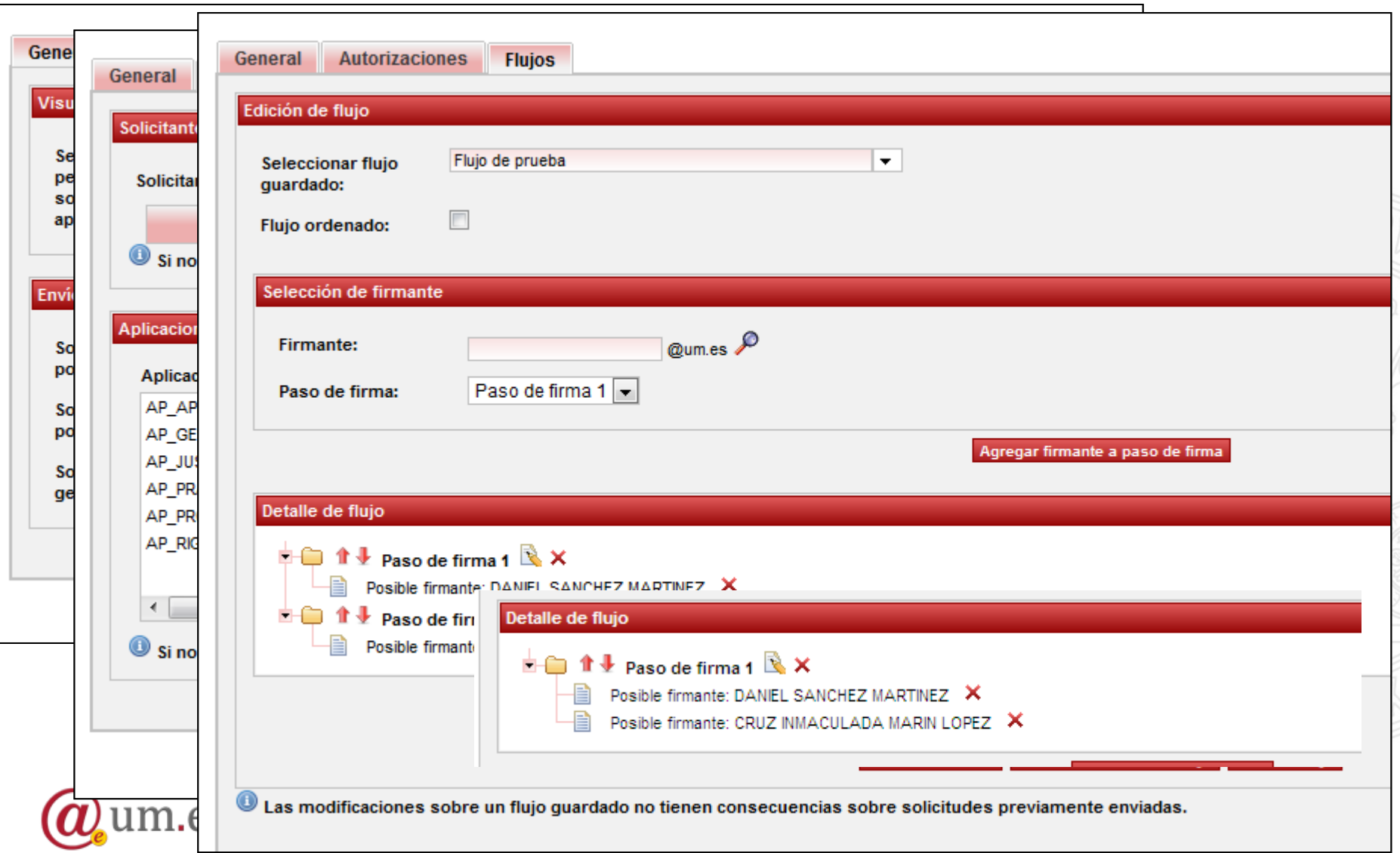

Versión 2.0

- En fase de test
- Fecha de puesta en producción – En torno al 15 de Diciembre de 2011
- Nuevos requisitos
	- Perfil de Revisor
	- Perfil de Firma Institucional
	- Anulaciones, reenvíos, próximas solicitudes
	- Documentación relacionada
	- Carga múltiple de documentos
	- Firma móvil

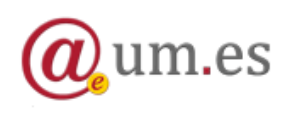

UNIVERSIDAD DE

Versión 2.0

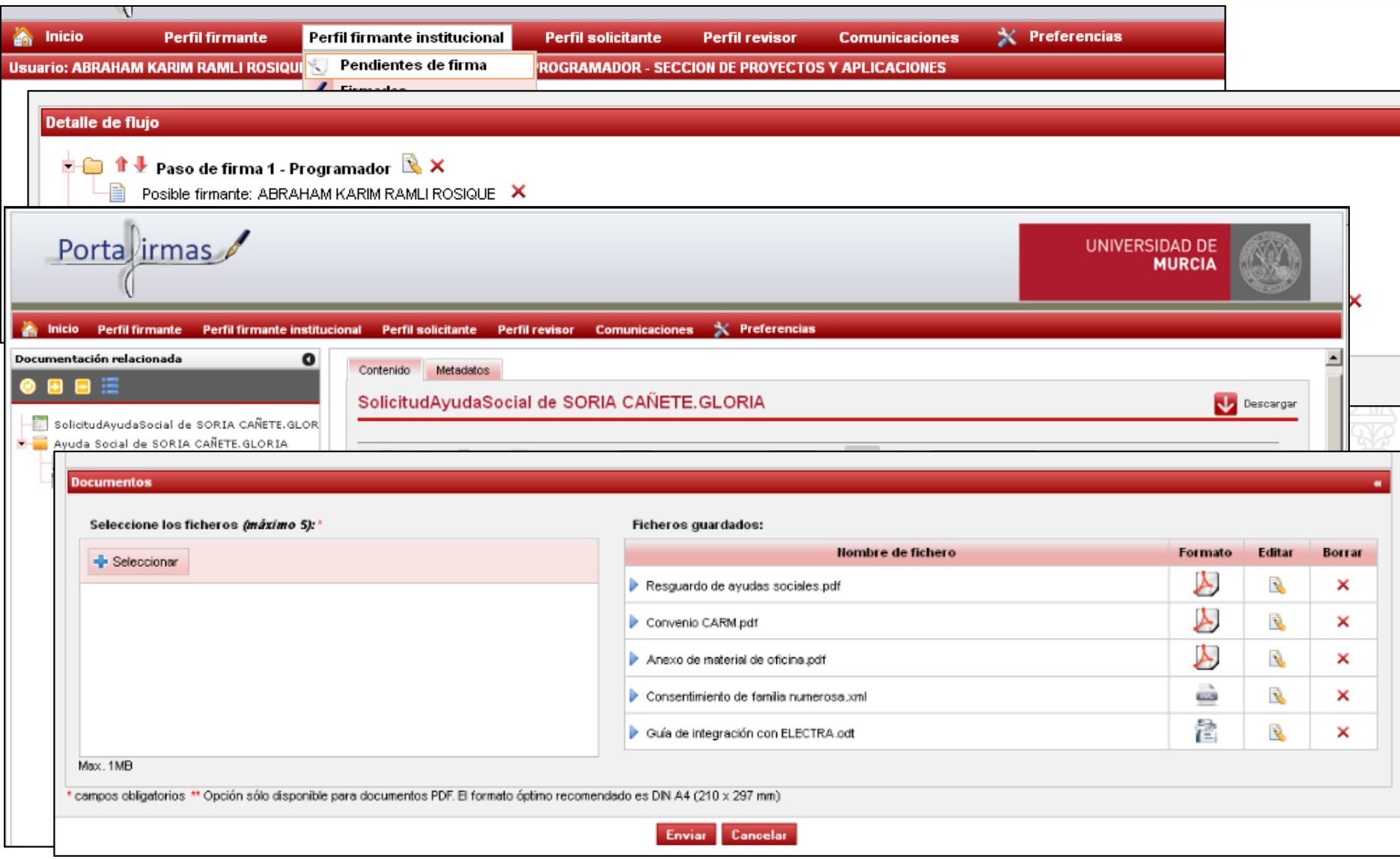

Versión 2.0

# • **Portafirmas móvil**

- Sólo disponible para los perfiles de firmante
	- Personal
	- Firma Institucional
- Firma de documentos en bloque
- Consulta de listados de solicitudes firmadas y rechazadas
- Envío de copias auténticas
- Android 1.6 o superior *finalizada*
- iOS *en desarrollo*

**UNIVERSIDAD DE** 

Arquitectura de la aplicación

- Framework **FundeWeb** para aplicaciones J2EE
	- IDE (Eclipse)
	- Framework (JBoss Seam)
	- Servidor J2EE (Oracle OC4J)
	- Vista (JSF usando Facelets y los componentes RichFaces)
	- Modelo de datos (EJB3 y JPA)
	- Servicios Web (Apache CXF)
	- Apache Archiva como gestor de repositorios Maven
- Base de datos: ORACLE
- Impulsado por ATICA desde el 2008

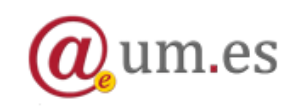

Estándares tecnológicos

- Formatos documentales  $\rightarrow$  XML and PDF
- Certificados reconocidos X.509.
	- Persona física
		- DNI electrónico
		- Fábrica Nacional de Moneda y Timbre (FNMT)
		- Agencia de Certificación de la Comunidad Valenciana (ACCV)
- Firma electrónica  $\rightarrow$  XML Advanced Electronic Signature (XAdES).
	- XAdES-T
		- TSA de la ACCV
	- Política de firma de la AGE
		- El sistema admite otras políticas
- Integrado con la plataforma SOA de Administración Electrónica

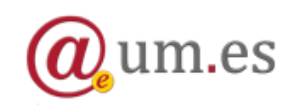

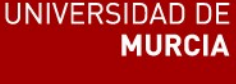

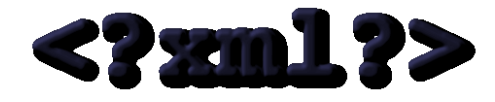

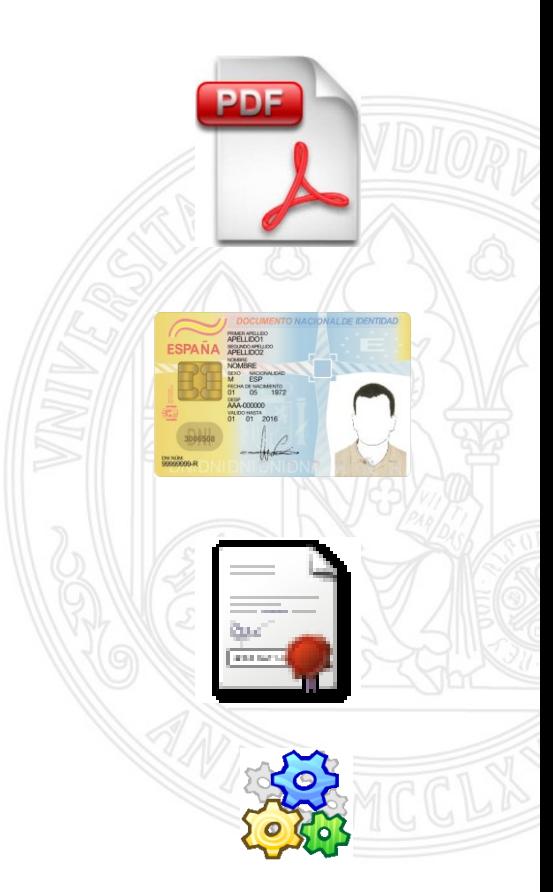

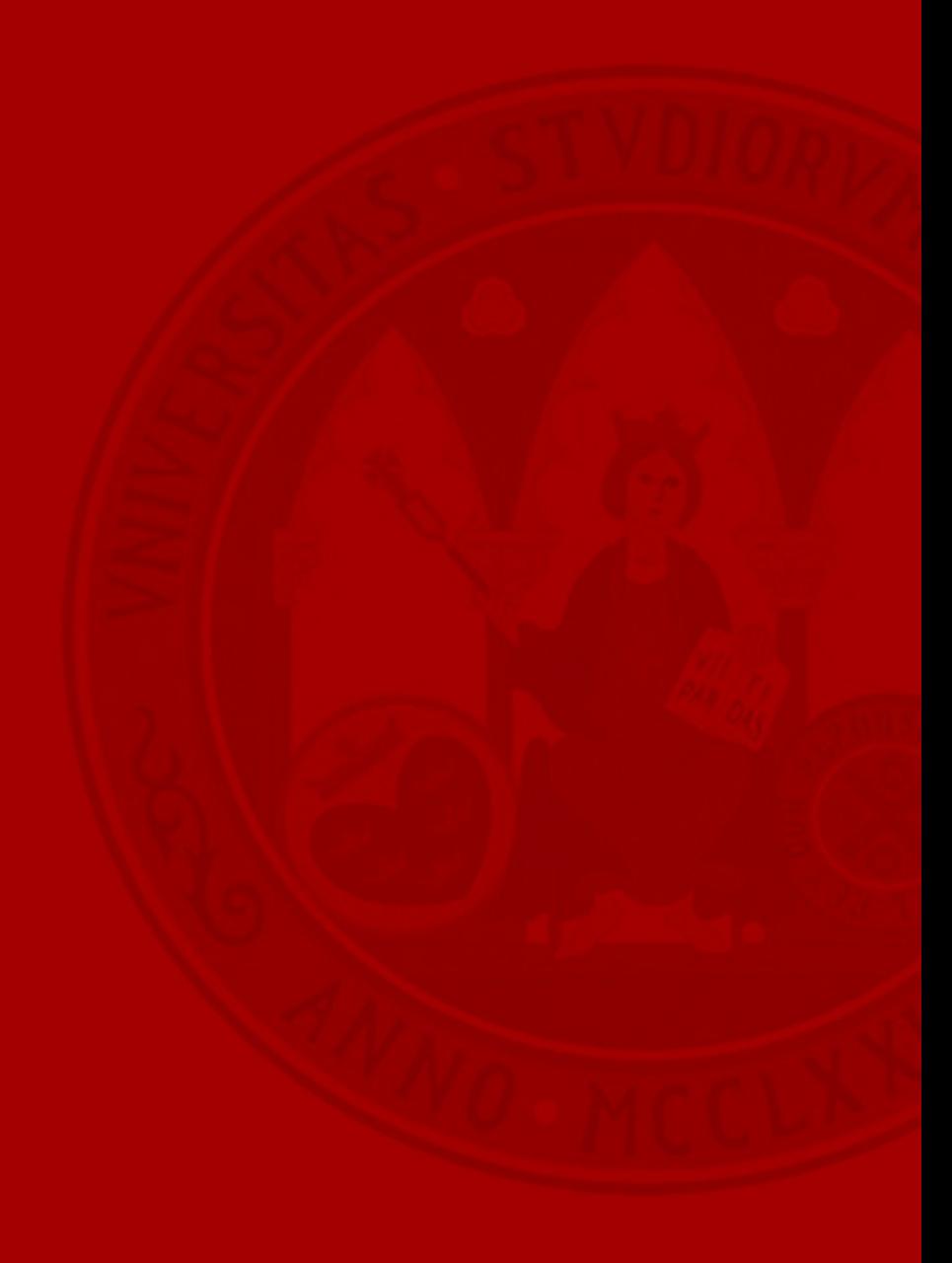

#### Resultados obtenidos

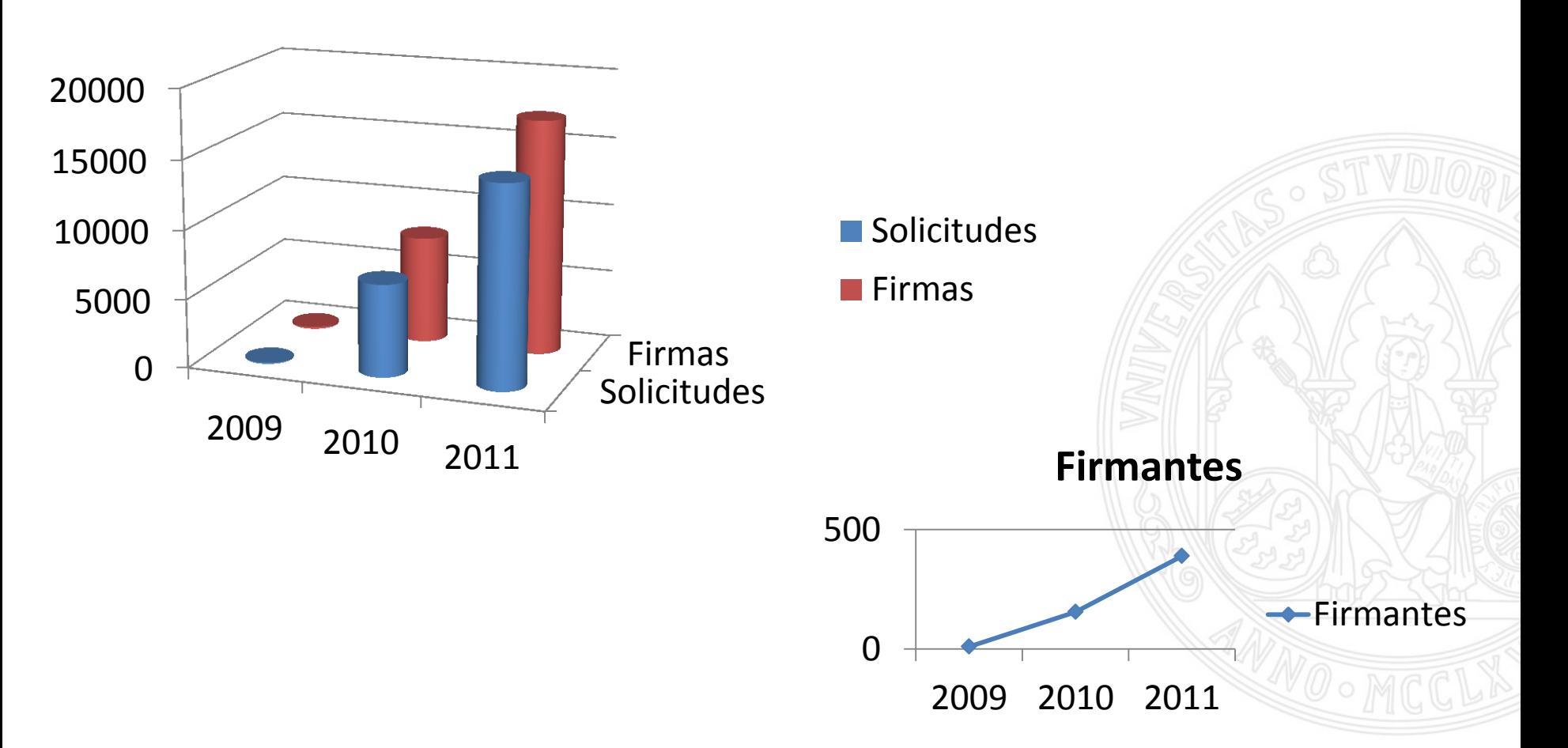

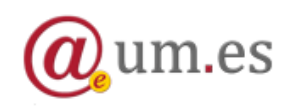

Portafirmas UM: Firmando documentos desde cualquier lugar 27

# • **Beneficios para el firmante**

- Acude a un único servicio centralizado para firmar sus documentos.
- El proceso de firma se realiza siempre de una forma homogénea, conocida y confiable.
- Puede consultar sus históricos de documentos firmados y realizar búsquedas sobre ellos.
- Puede imprimir copias auténticas de aquellos documentos que sea necesario.
- Puede firmar desde su dispositivo móvil.

# • **Beneficios para el solicitante**

- Los solicitantes pueden generar y enviar fácilmente solicitudes de firma, que son puestas a disposición del firmante al instante.
- Puede imprimir copias auténticas de los documentos firmados e incorporarlas a expedientes tradicionales en papel.
- Puede organizar y consultar los envíos de solicitudes realizadas y el estado de las mismas.

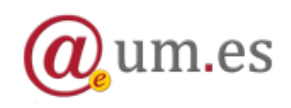

**Beneficios** 

- **Beneficios para las aplicaciones de la Universidad**
	- Se liberan de implantar complejos procesos de firma electrónica.
	- Una vez firmados los documentos reciben una notificación automática y un localizador del documento.
	- Los documentos que envían al Portafirmas quedan integrados automáticamente con el validador de documentos de la Sede Electrónica.
- **Beneficios para la Universidad**
	- Se fomenta la generación de documentos electrónicos en origen.
	- Se agilizan y simplifican los envíos de documentos firmados en papel.
	- Se permite la convivencia de expedientes híbridos, formados por documentos electrónicos y papel, a través de la generación de copias auténticas.
	- Se proporciona una herramienta avanzada para el desarrollo de la Administración Electrónica.

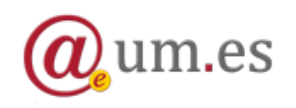

### **¡ Gracias por su atención !**

# UNIVERSIDAD DE

Porta irmas

- Acceso a la aplicación
	- [https://portafirmas.um.es](https://portafirmas.um.es/)
- Información sobre la aplicación
	- <http://www.um.es/atica/portafirmas>
- Videotutoriales
	- <http://tv.um.es/serial/index/id/303>

#### **Daniel Sánchez Martínez (danielsm@um.es)**

Proyecto Administración Electrónica Área de Tecnologías de la Información y las Comunicaciones Aplicadas (<http://www.um.es/atica>) Universidad de Murcia ([https://sede.um.es](https://sede.um.es/))

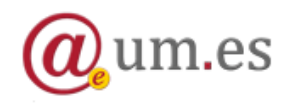